## **ASSISTIVE TECHNOLOGY**

what works best

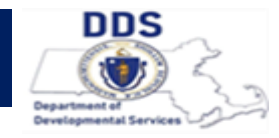

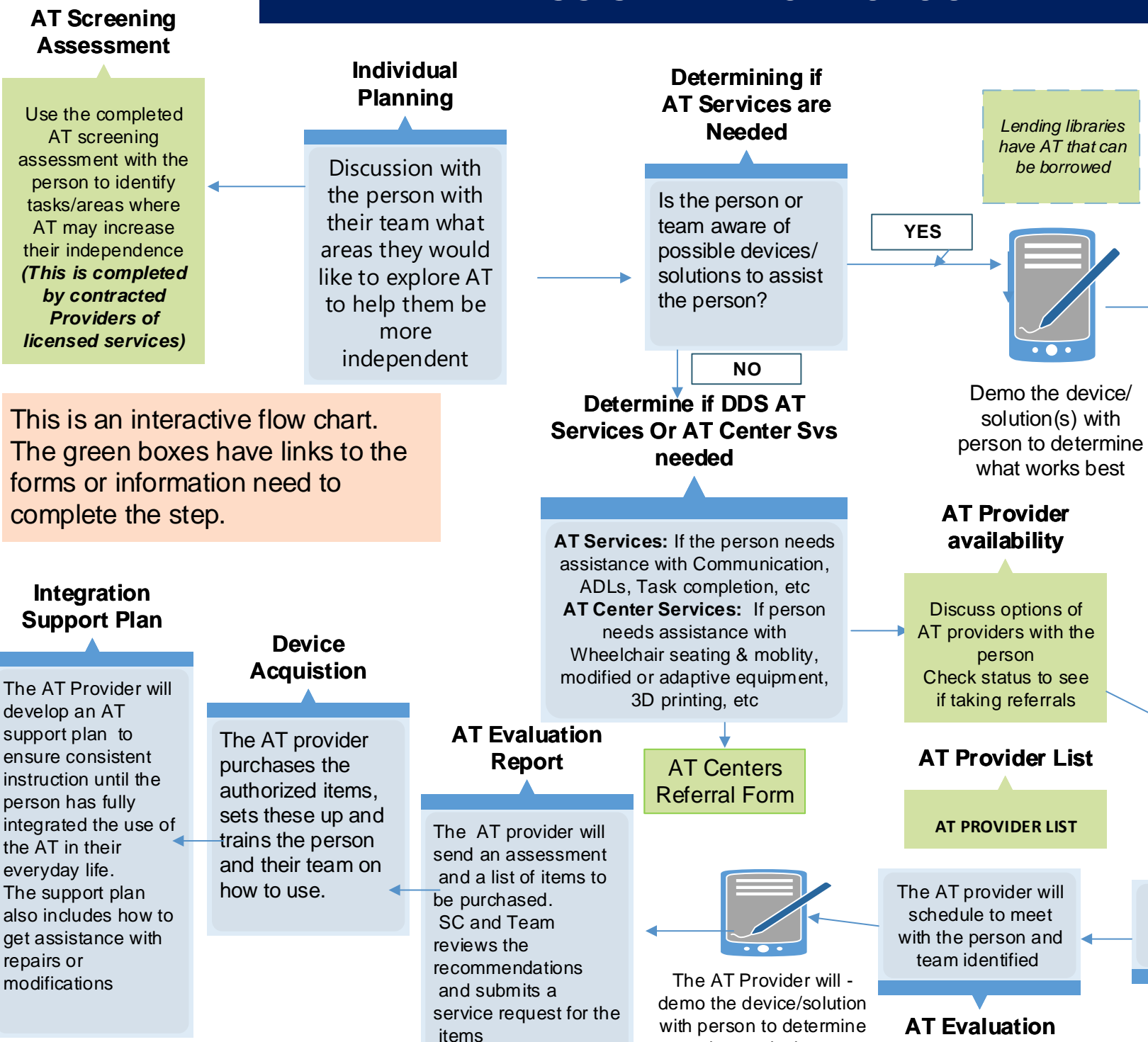

## Supportive Technology\_9.22, Rev. 2.23

support strategies should be written to ensure consistent instruction until the person has fully integrated the use of the AT in their everyday life. Upload in thier ISP in Supporting docs.

**Integration Support Plan**

If the person is not fully independent, then a goal and

## **Approval for DDS AT Services**

The person's DDS [Service Coordinator](https://massgov.sharepoint.com/:w:/r/sites/EHS-Teams-DDS_Remote_Supports/Shared%20Documents/DDS_Assisitive%20Technology_Referral%20Form.docx?d=wdbae825331f7437cb0ddd0da032a637b&csf=1&web=1&e=0dcq01)  completes the request and referral form

Once approved, the referral is submitted to the AT Provider

> **Referral Submission**